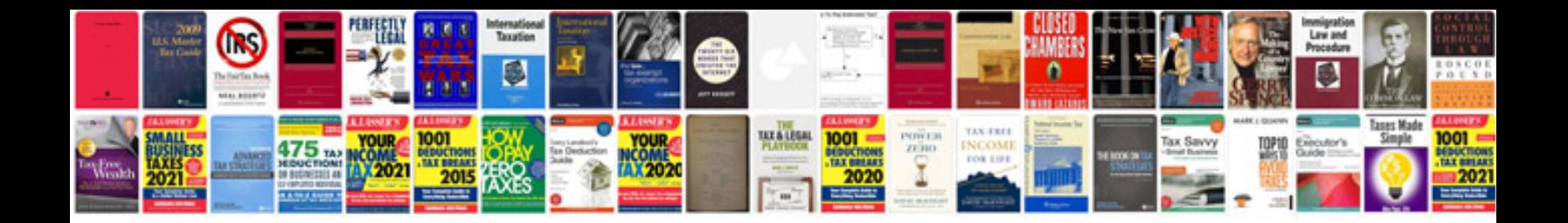

**A cv format**

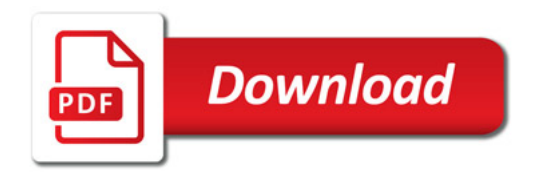

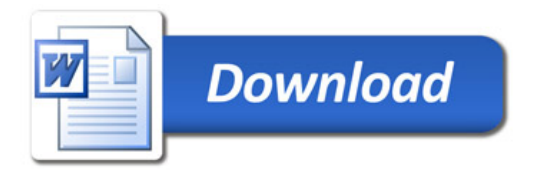